### **Java By Abstraction: Chapter 5**

Control Structures

Some examples and/or figures were borrowed (with permission) from slides prepared by Prof. H. Roumani

### **Flow of Control**

- Previous chapters illustrated sequential flow
- Altering execution flow can result in powerful data processing
- Selective flow control:
	- Execution path takes one of many branches
- Iterative flow control:
	- Execution path repeats until a condition is met

#### **Review: Boolean Operators**

- Relational:  $\langle \rangle$   $\langle \rangle$   $\langle \$ 
	- $0 < x < 1$  // incorrect, syntax error
	- $x > 0$  &&  $x < 1$  // valid syntax
- Logical NOT: !
- Logical AND: &&
- Logical OR: |

## **Lazy (Short-Circuit) Evaluation**

- Applies to && and || operators
- Does not evaluate second operand unless necessary false &&  $p == false$  // regardless of value of p true  $|| p == true // regardless of value of p$ Thus, *p* is never evaluated
- Example

x.equals(y) // results in exception if x is null x != null && x.equals(y) // evaluated iff x is not null

### **Selection (a.k.a. Branching)**

- Involves the evaluation of a Boolean expression
- If the expression evaluates to true, code execution takes a separate path
- In Java, the separate path is enclosed in a code block (indicated by braces)
- If the expression evaluates to false, code execution continues with the statement after the code block

#### **if Statement**

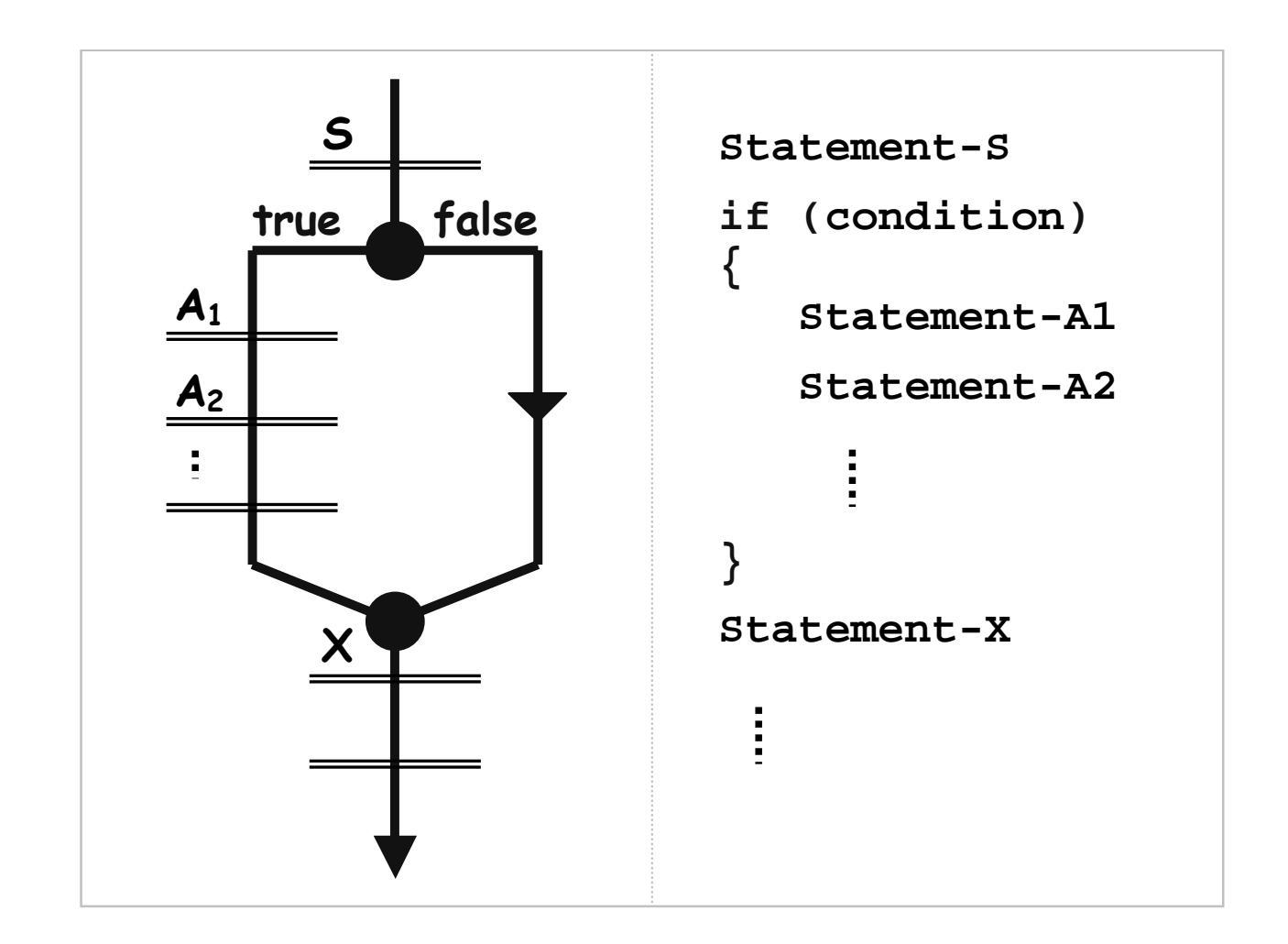

## **Pitfall: Including a Semicolon**

• Example

```
int entry = input.nextInt();
int absValue = entry;
if (entry \leq 0);
\Big\{absValue = -entry;
\left\{ \right.output.println(absValue);
```
• Consequently, the entry will always be negated

### **Pitfall: Omission of Braces**

- Example if (count > maximum) count--; output.println("Maximum exceeded.");
- Count will be decremented if the condition is true
- Print statement will be executed regardless

## **Pitfall: Variable out of Scope**

- Variables declared in a code block are accessible only within that block
- Example

```
if (entry \leq 0)
\{int absValue = -entry;
}
output.println(absValue);
```
- Variable absValue is not accessible outside the block
- Results in a compile time error

#### **if Statement (Recall)**

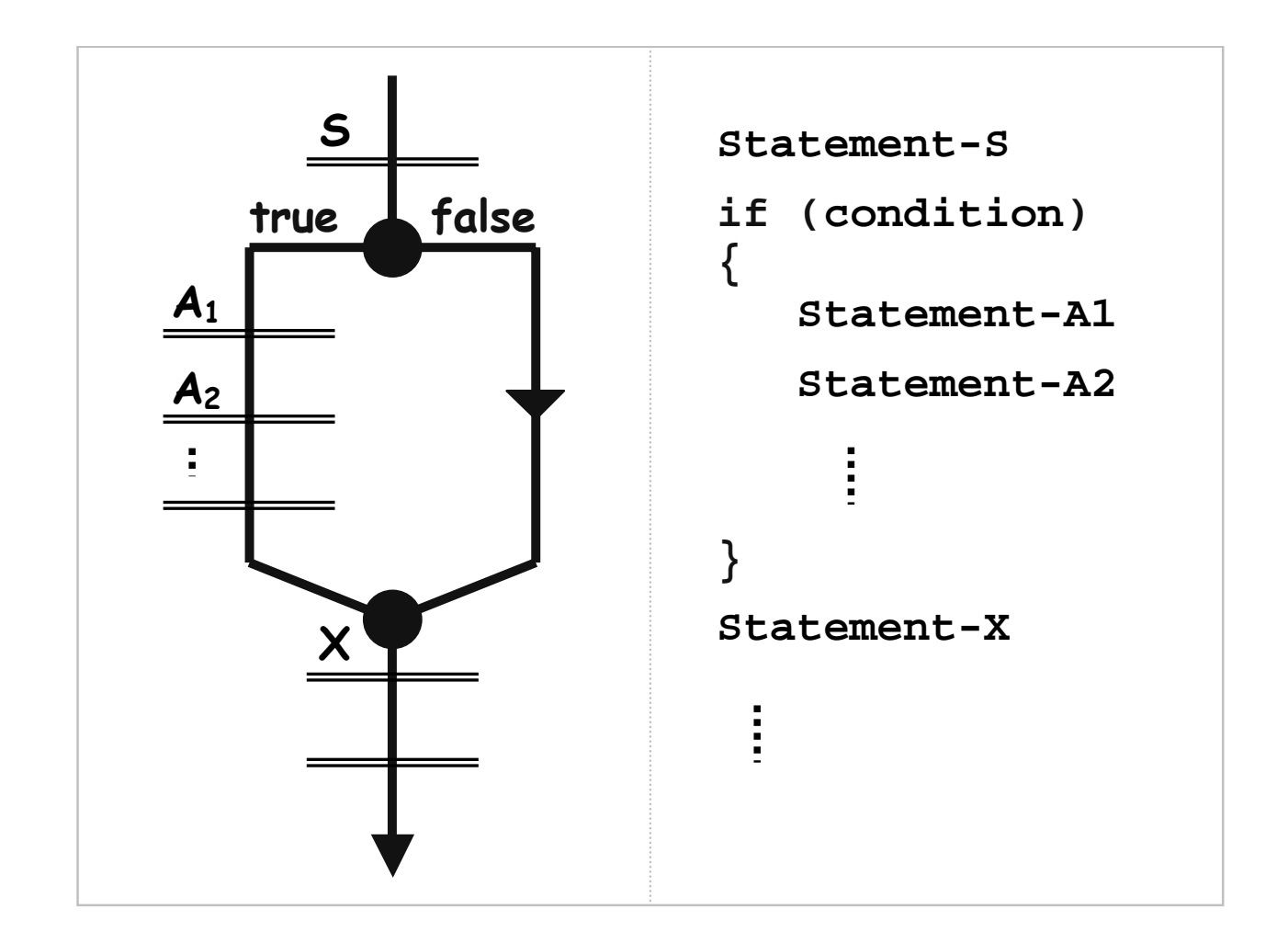

#### **if-else Statement**

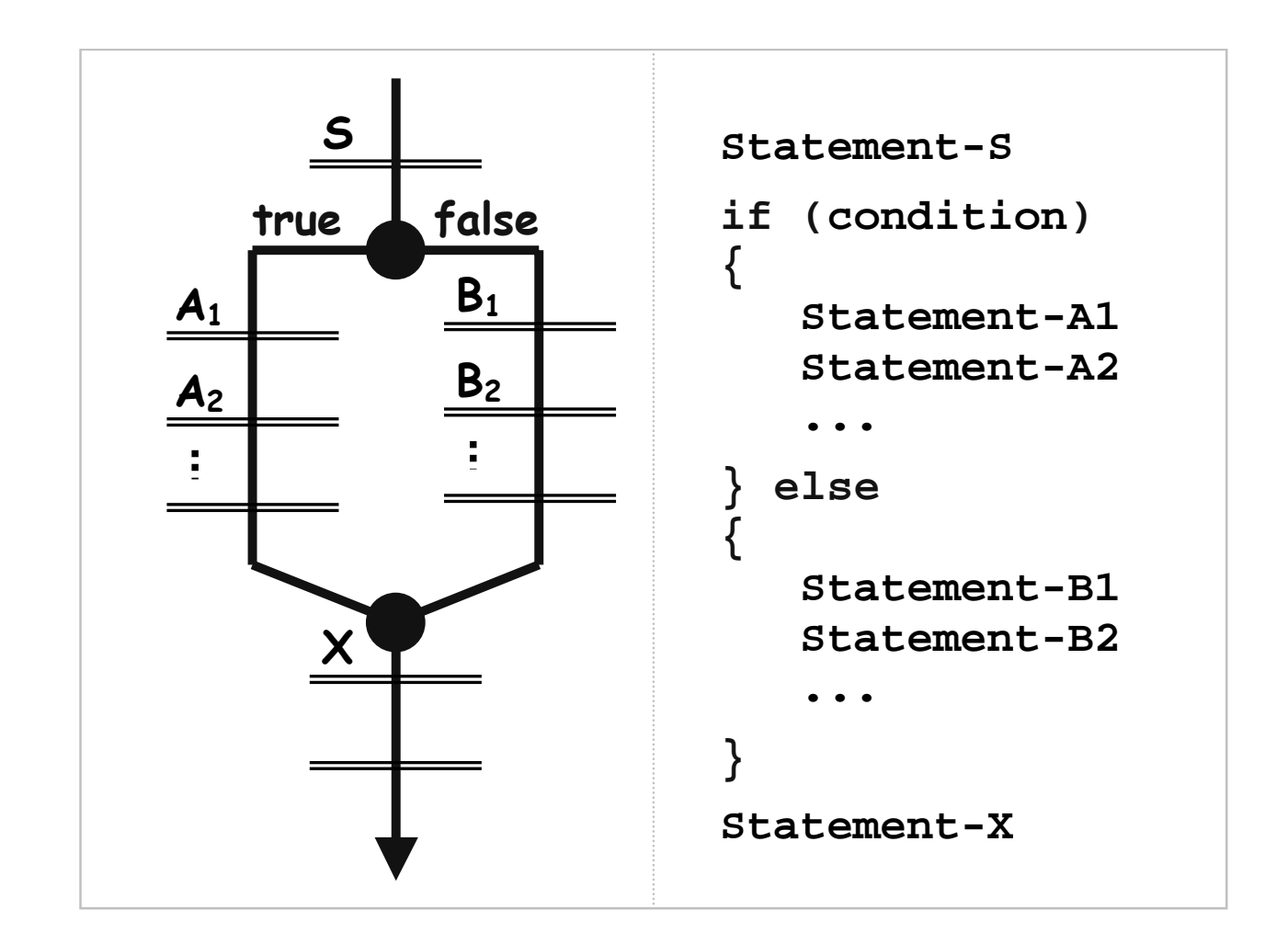

### **if or if-else?**

- Beneficial to use "if-else" statements
	- Clearly represents "decision making" choices
	- Aids in debugging logic errors
- Better to use "if" statements if "else" block is empty

### **Multiple Conditions (if, else-if, else)**

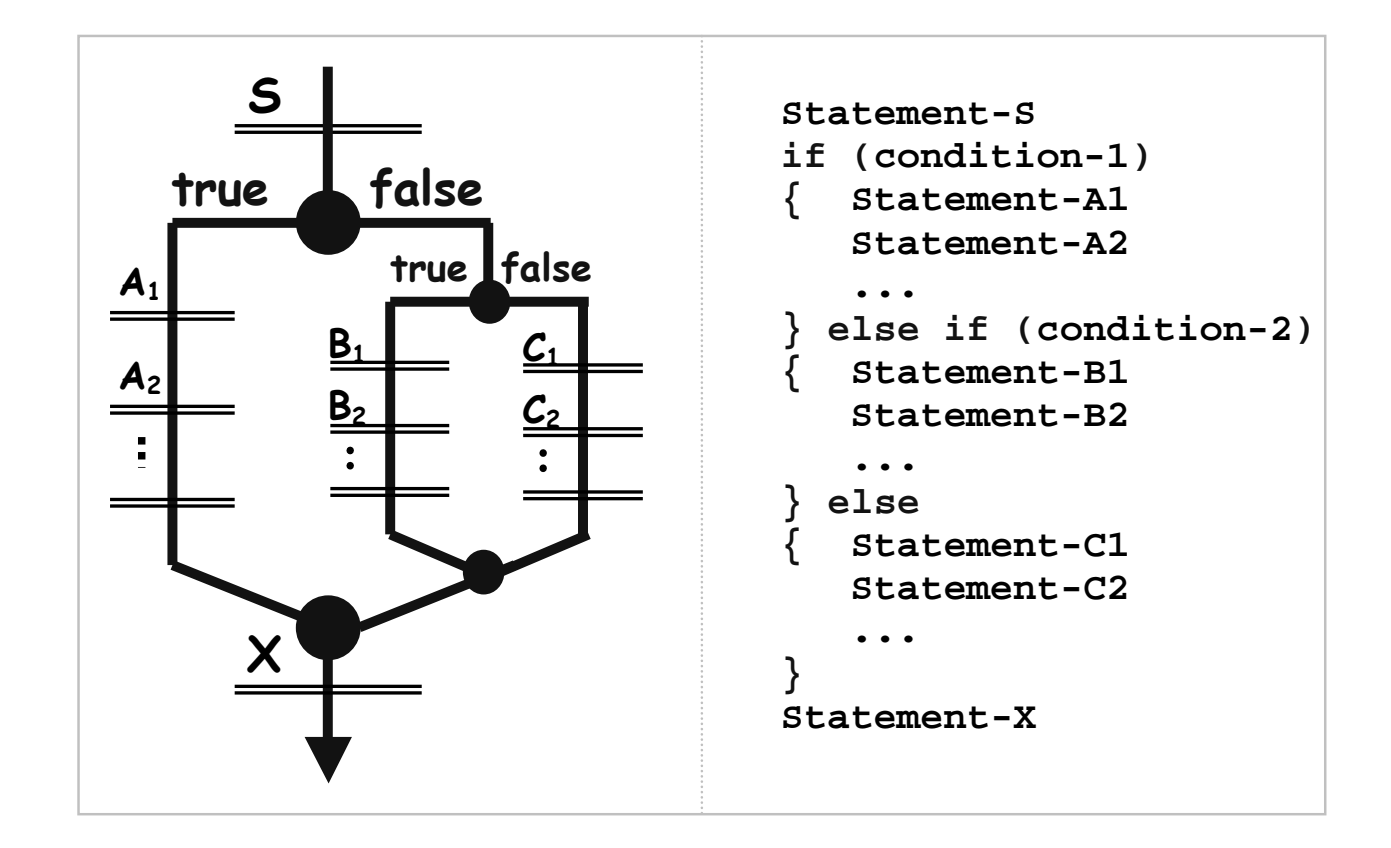

### **Multiple and Nested if Statements**

if (mark  $\ge$  = 80) { grade =  $'A$ ; } else if  $(maxk \geq 70)$ { grade =  $'B$ ; } else if  $(maxk \ge 60)$ { grade =  $'C$ ; } else if  $(maxk \ge 50)$ { grade =  $'D$ ; } else  $\{$  grade = 'F'; }

 $if(A)$  $\{ \text{ if } (B)$  $\{ \dots // \text{S1} \}$ } else  $\{$  ... // S2 } } else  $\{ \text{ if } (C) \}$  $\{$  ... // S3 } else  $\{$  ... // S4 }

}

 $CSE1020 W09$  (Steven C.) and the contract of the contract of the contract of the contract of the contract of the contract of the contract of the contract of the contract of the contract of the contract of the contract of t

### **Exercise**

• Re-write the nested "if" statements into one "if, else-if, else" structure  $if(A)$  $\{ \text{ if } (B)$ { ... // S1 } else  $\{$  ... // S2  $\left\{ \right.$ } else  $\{ \text{ if } (C)$  $\{$  ... // S3 } else  $\{ ... // S4$ }

}

#### **switch Statement**

switch (*intVar*) { case *value1*: ... // S1 break; case *value2 value3*: ... // S2 break; default: ... // S3 break; }

if (intVar  $==$  value1)  $\{ \dots // S1$ } else if (intVar  $==$  value2) ||  $intVar == value3$  $\{ \dots // S2 \}$ } else  $\{$  … // S3 }

### **Iteration**

- Computer can execute millions of instructions in a second
- But, programmers don't need to specify each instruction individually
- Iteration allows a block of code to be executed repeatedly
- Accomplished using loop structure

# **for Loop**

- Loop body
	- Statements to be executed iteratively (i.e., to be looped)
- Initialization statement (optional)
	- Executed once, when the loop is first encountered
	- Used to declare and/or initialize any variables use within the loop body (be careful of variable scope)
- Boolean condition to continue iteration (i.e., looping)
	- Similar to the if-statement condition
	- Loop body is executed if the condition holds (i.e., is true)
- Update statement (optional)
	- Update variables/state at the end of each iteration (i.e., loop)

# **for Loop**

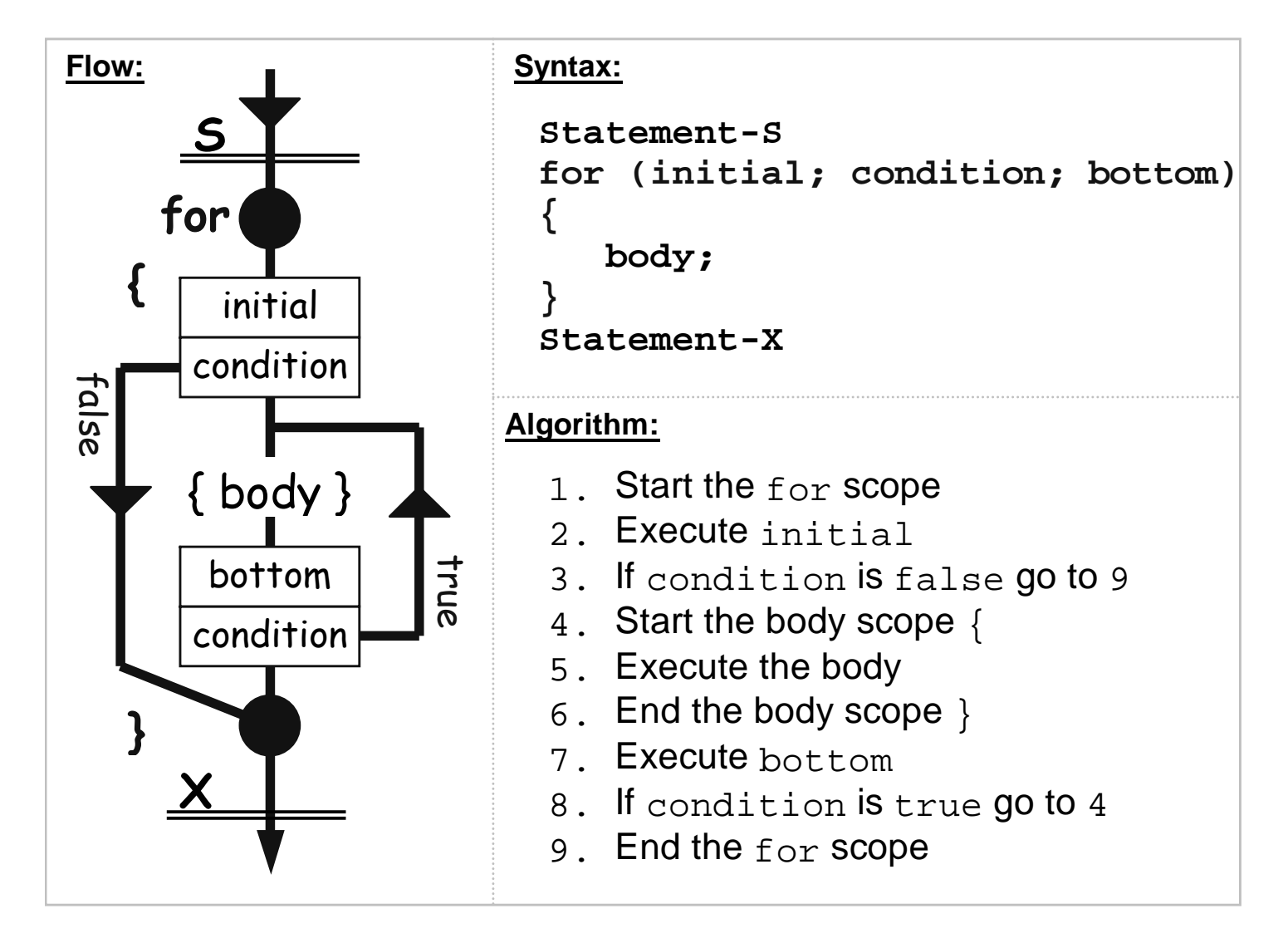

## **Example**

- •Output the numbers from 1..100
- Sequential

```
System.out.println("1");
System.out.println("2");
System.out.println("3");
```
…

•Iterative

```
final int MAX = 100;for (int count = 1; count \leq MAX; count++)
{
  System.out.println(count);
}
```
## **Importance of Loop Condition**

- Can be as simple or complex as necessary
- If false before first iteration, loop skipped
- If always true, loop continues indefinitely

### **Sentinel-Based Input**

- Sentinel: a value used to signal the end of input
- Task:
	- Read-in positive integers as input
	- Input -1 to signal end of input
	- Output sum of inputs
- (Code to be written as a group in lecture)

## **Friendly Input Validation**

```
…output.print("Enter a positive integer: ");
int n;
for (n = input.nextInt(); n \le 0; n = input.nextInt()\big\{output.print("Invalid! Please retry: ");
\left\{ \right.
```
...

## **Nested Loops**

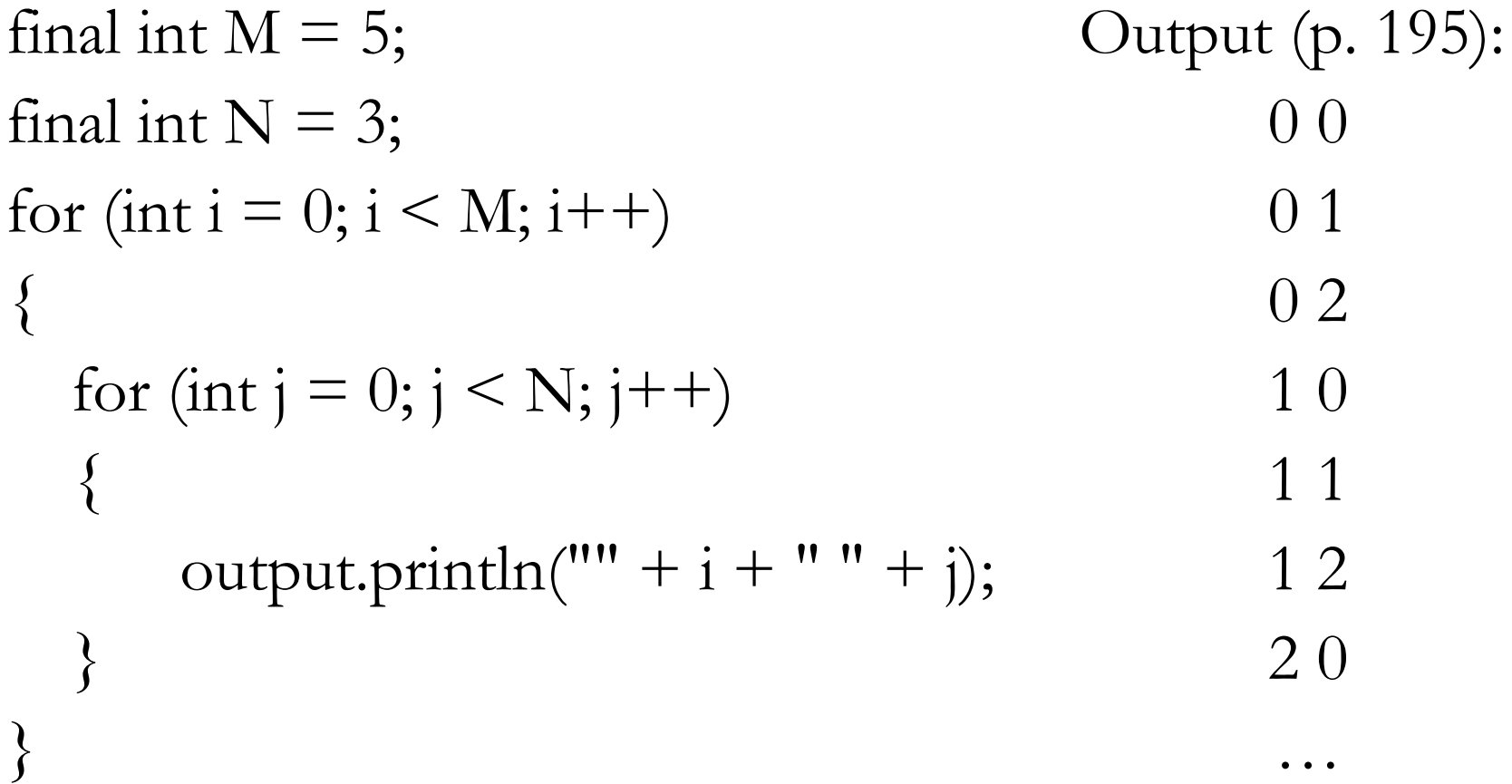

### **while Loop**

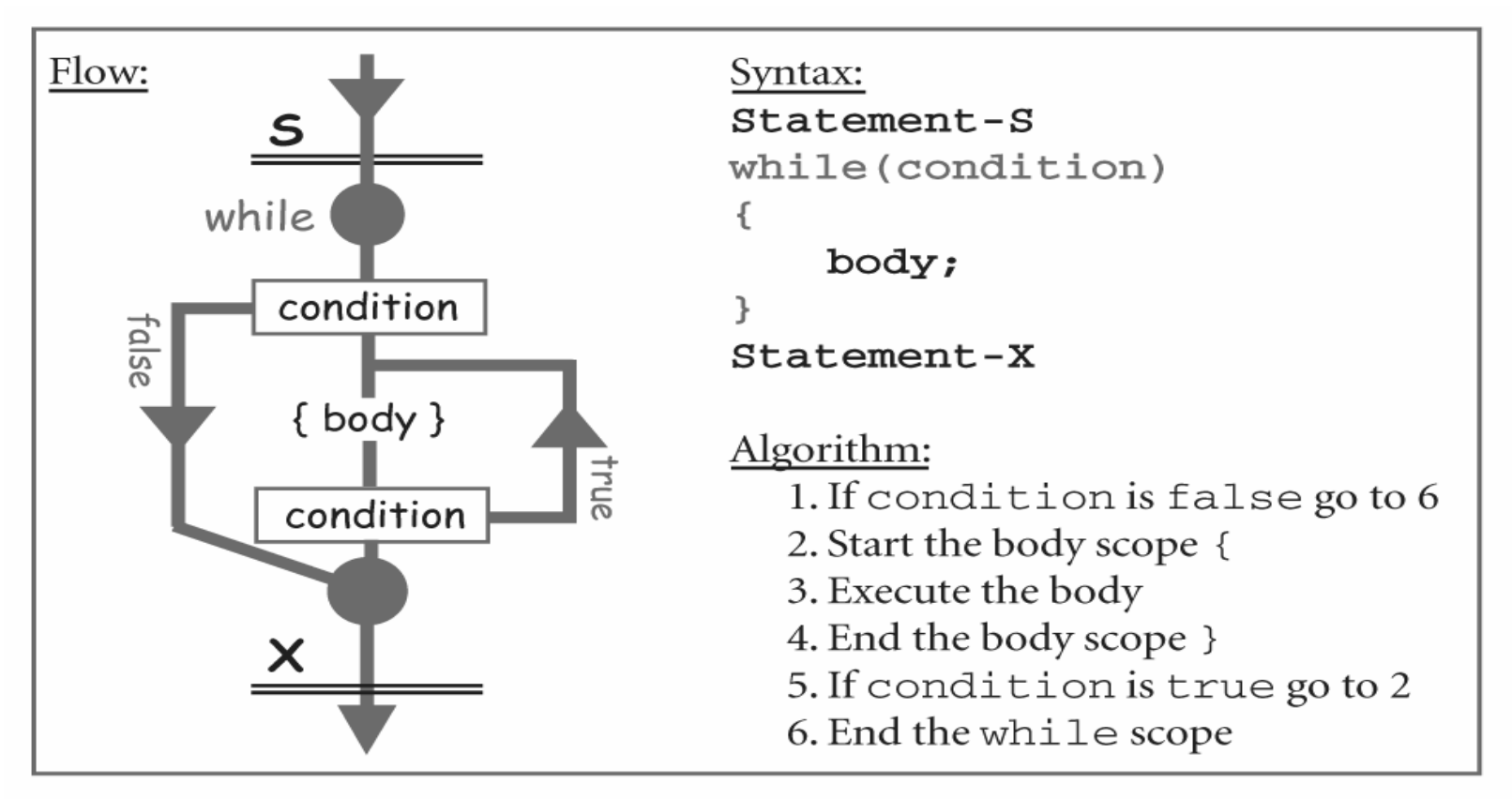

Copyright © 2006 Pearson Education Canada, Toronto, Ontario

### **do-while Loop**

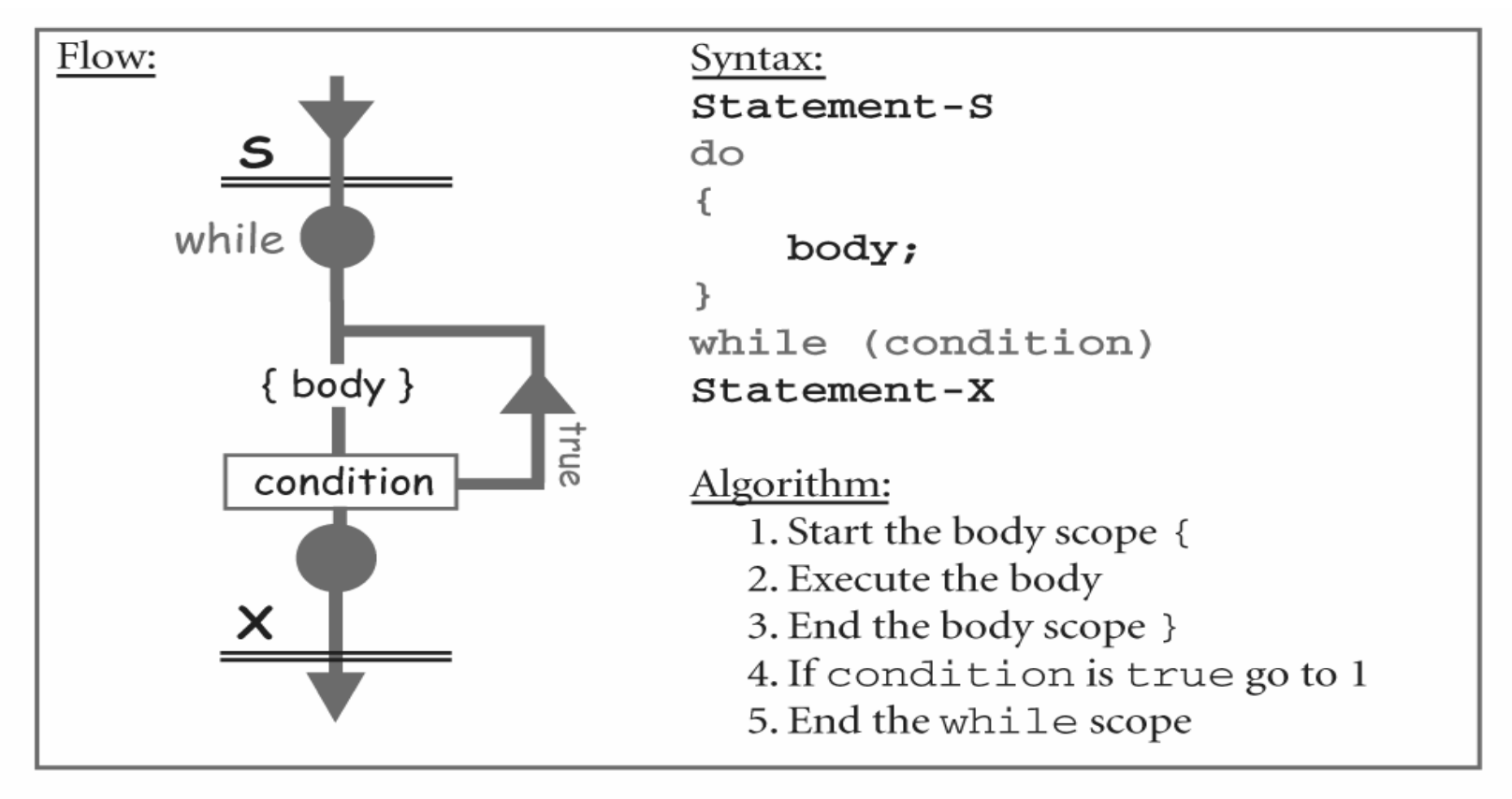

Copyright © 2006 Pearson Education Canada, Toronto, Ontario

## **Lots of Loops**

• while  $\leftrightarrow$  for: while (condition)  $\{$ …} • do-while  $\leftrightarrow$  for: do {<br>{ …} while (condition);

```
for (; condition; )
\{…}
```

```
for (boolean b = true; b; b = condition)
{<br>{
    …
\left\{ \right.
```
# **File Input/Output**

- I/O from user:
	- Scanner input = new Scanner(System.in);
	- PrintStream output = new PrintStream(System.out);
- I/O from a file:
	- Scanner fileInput = new Scanner(new File("log.txt");
	- PrintStream fileOutput = new PrintStream("log.txt");